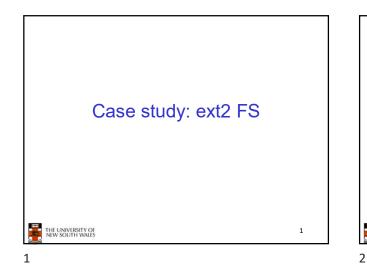

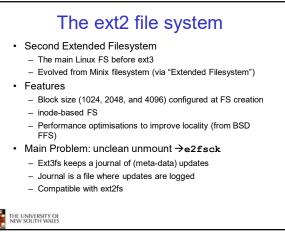

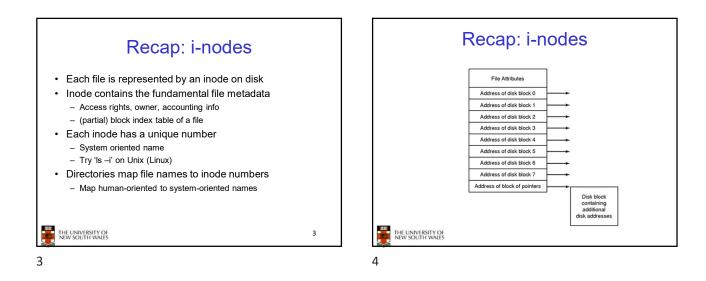

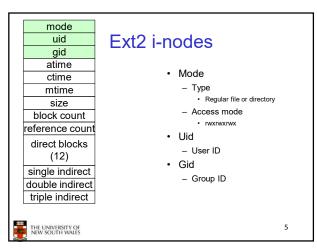

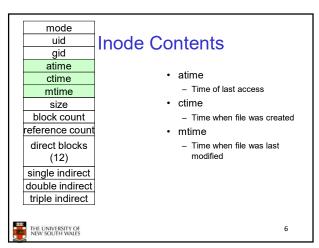

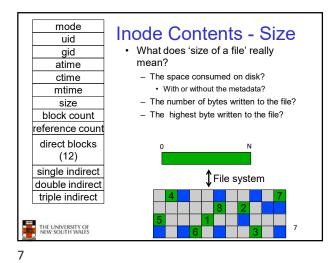

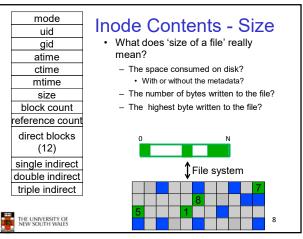

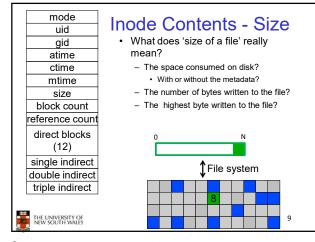

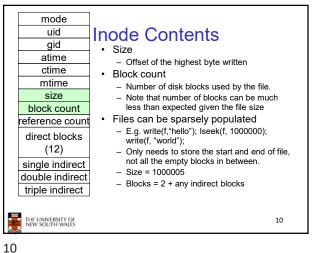

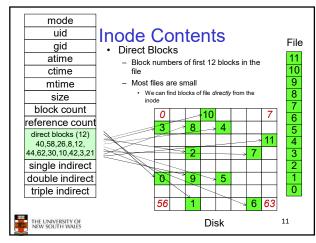

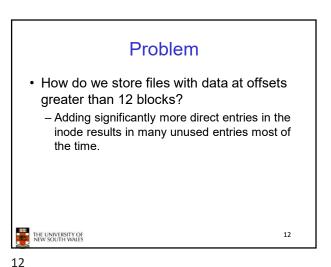

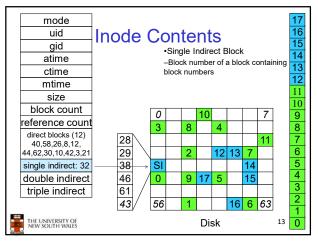

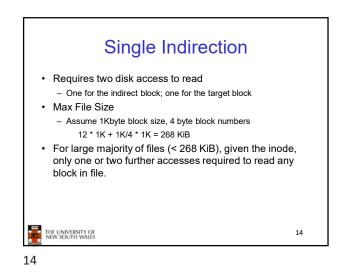

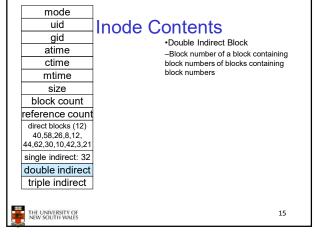

15

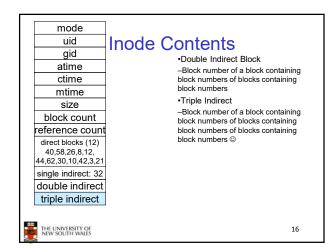

16

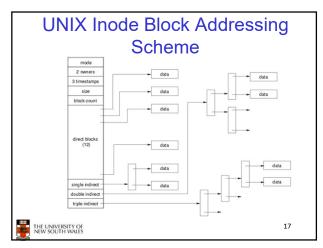

## UNIX Inode Block Addressing Scheme

- Assume 8 byte blocks, containing 4 byte block numbers
- => each block can contain 2 block numbers (1-bit index)
- Assume a single direct block number in inode

THE UNIVERSITY OF NEW SOUTH WALES

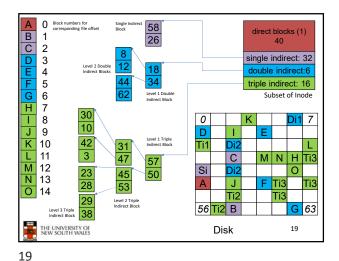

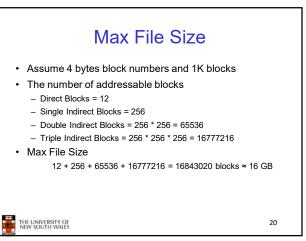

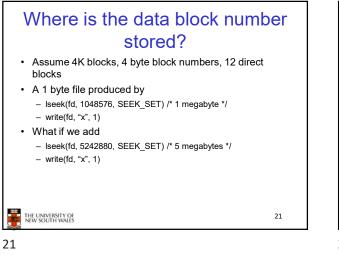

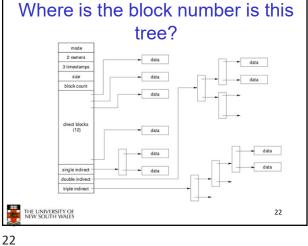

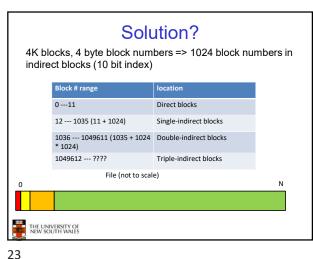

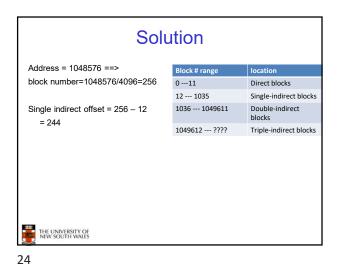

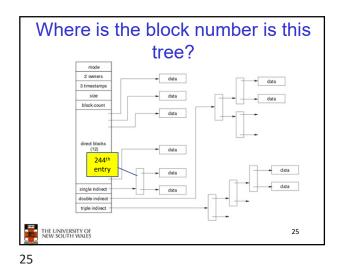

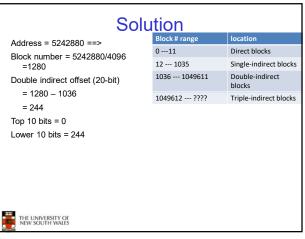

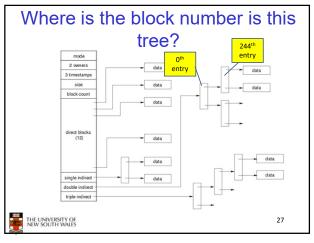

Worst Case Access Patterns with

**Unallocated Indirect Blocks** 

- 1 read, 4 writes (read-write 1 indirect, write 2; write 1 data)

- 3 reads, 2 writes (read 2, read-write 1; write 1 data)

- If reading writes a zero-filled block on disk

- Worst case is same as write 1 byte

- 2 reads, 3 writes (read 1 indirect, read-write 1 indirect, write 1;

27

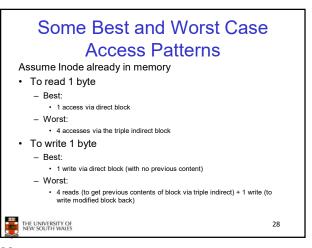

28

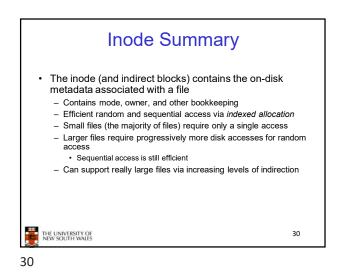

## If not, worst-case depends on how deep is the current indirect block tree.

THE UNIVERSITY OF NEW SOUTH WALES

· Worst to write 1 byte

write 1 data)

· Worst to read 1 byte

- 4 writes (3 indirect blocks; 1 data)

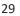

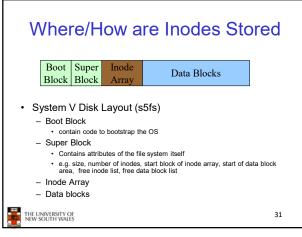

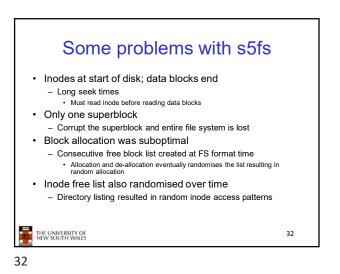

Berkeley Fast Filesystem (FFS) Layout of an Ext2 FS Historically followed s5fs Block Group Boot Block Group -Addressed many limitations with s5fs Block 0 п -ext2fs mostly similar •Partition: -Reserved boot block, -Collection of equally sized block groups -All block groups have the same structure 33 34 THE UNIVERSITY OF NEW SOUTH WALES THE UNIVERSITY OF NEW SOUTH WALES 33 34

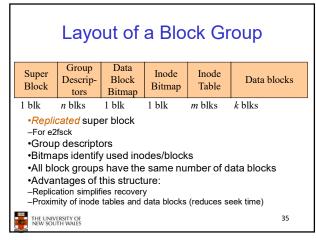

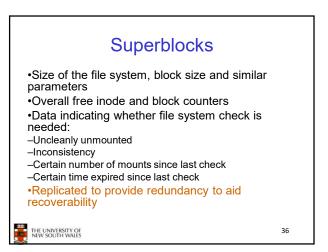

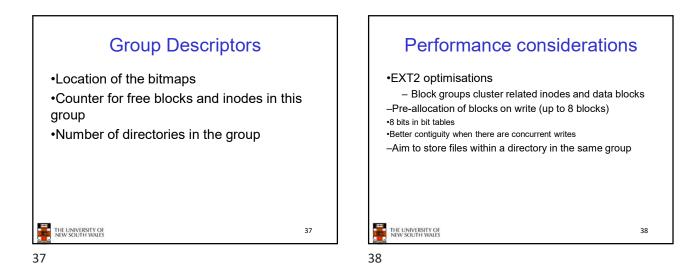

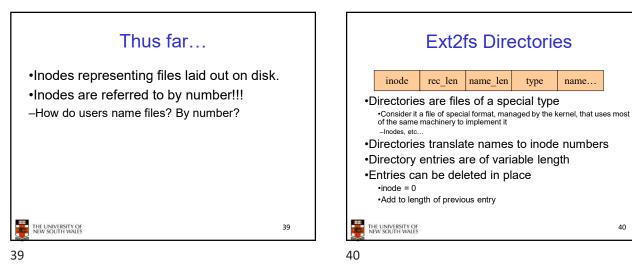

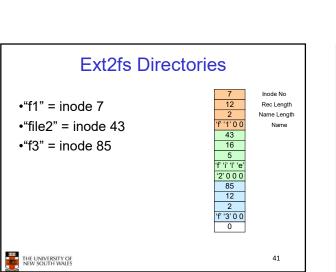

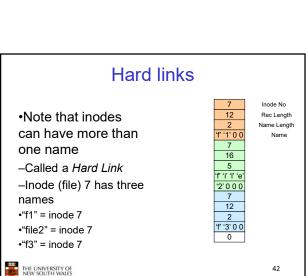

**Ext2fs** Directories

type

name...

40

rec\_len name\_len

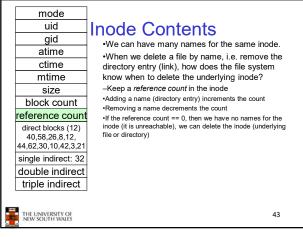

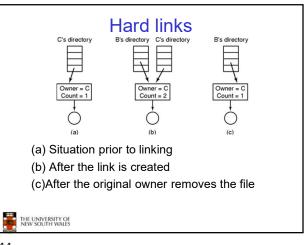

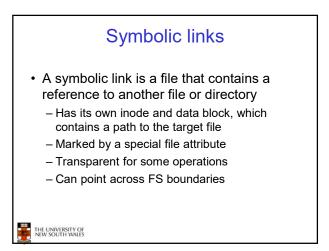

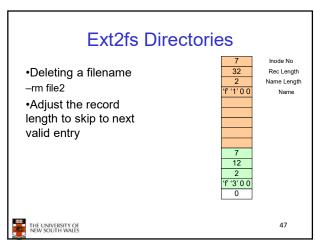

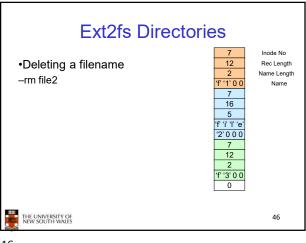

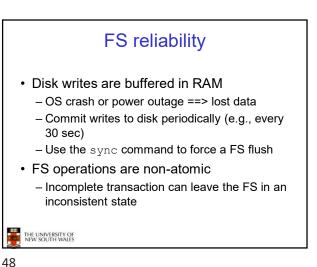

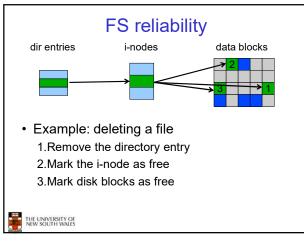

49

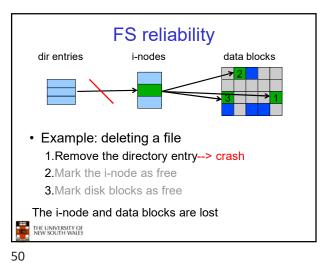

FS reliability

data blocks

i-nodes

FS reliability direntries i-nodes data blocks data blocks data blo

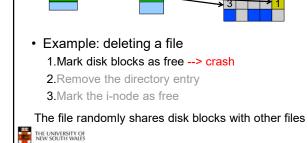

dir entries

52

51

THE UNIVERSITY OF NEW SOUTH WALES

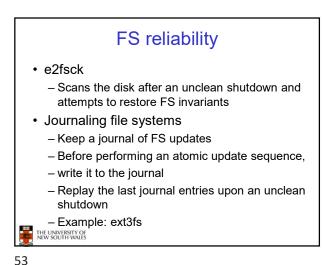

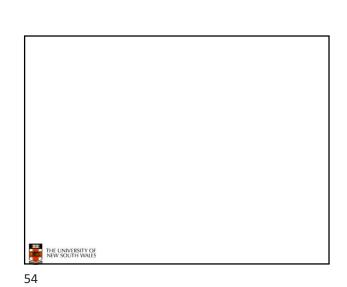